## WWW.IS-LED.RU

*Техническое описание* 

## **SMARTpixiel (канал) 5...24В.**

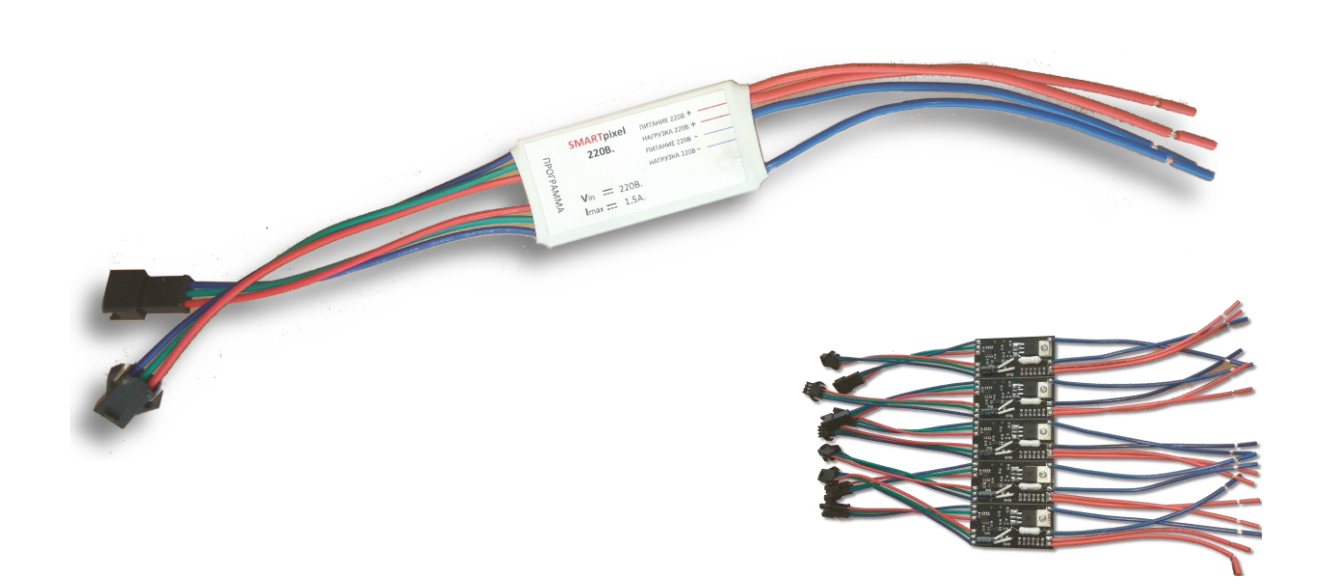

Пиксель (канал) 5-24В. предназначен для управления низковольтовыми светодиодными изделиями: - Светодиодные модули;

- Светодиодные пиксели;
- Светодиодная лента и др.;

Пиксель работает по последовательному протоколу SPI, управляется программируемым контроллером SMARTcontrol.

Идеально подходит для изготовления динамических конструкций для рекламных конструкций:

- Световые короба;
- Объемные буквы;
- Любые светодинамические конструкции.

Контроллер SMARTcontrol для пикселей 5...24В. позволяет создавать любые светодинамические эффекты, вы можете выбрать из множества стандартных программ или создать свой сценарий с помощью программы IS-LED Smart Control, разработанной нашей компанией.

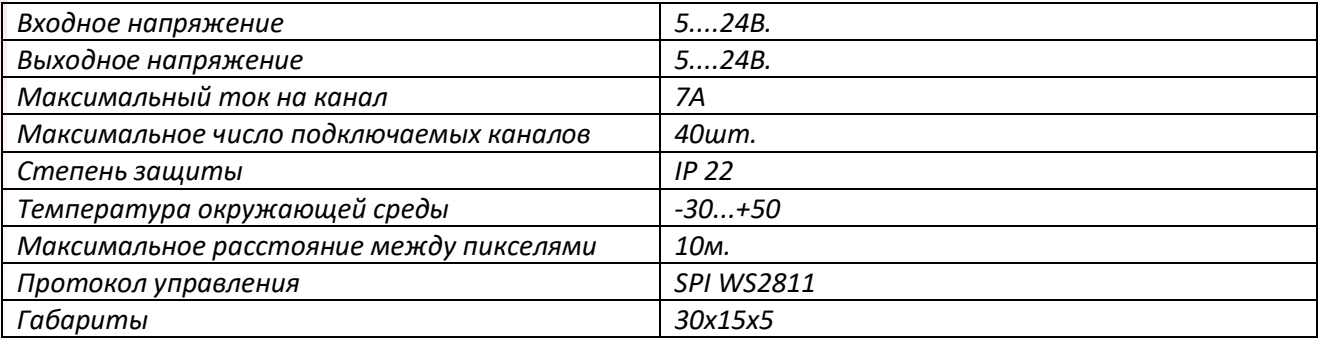

Технические характеристики:

**WWW.IS-LED.RU т. +7-950-161-16-48 e-mail znak.svet@mail.ru**

## WWW.IS-LED.RU

*Схема подключения канала 5...24В.*

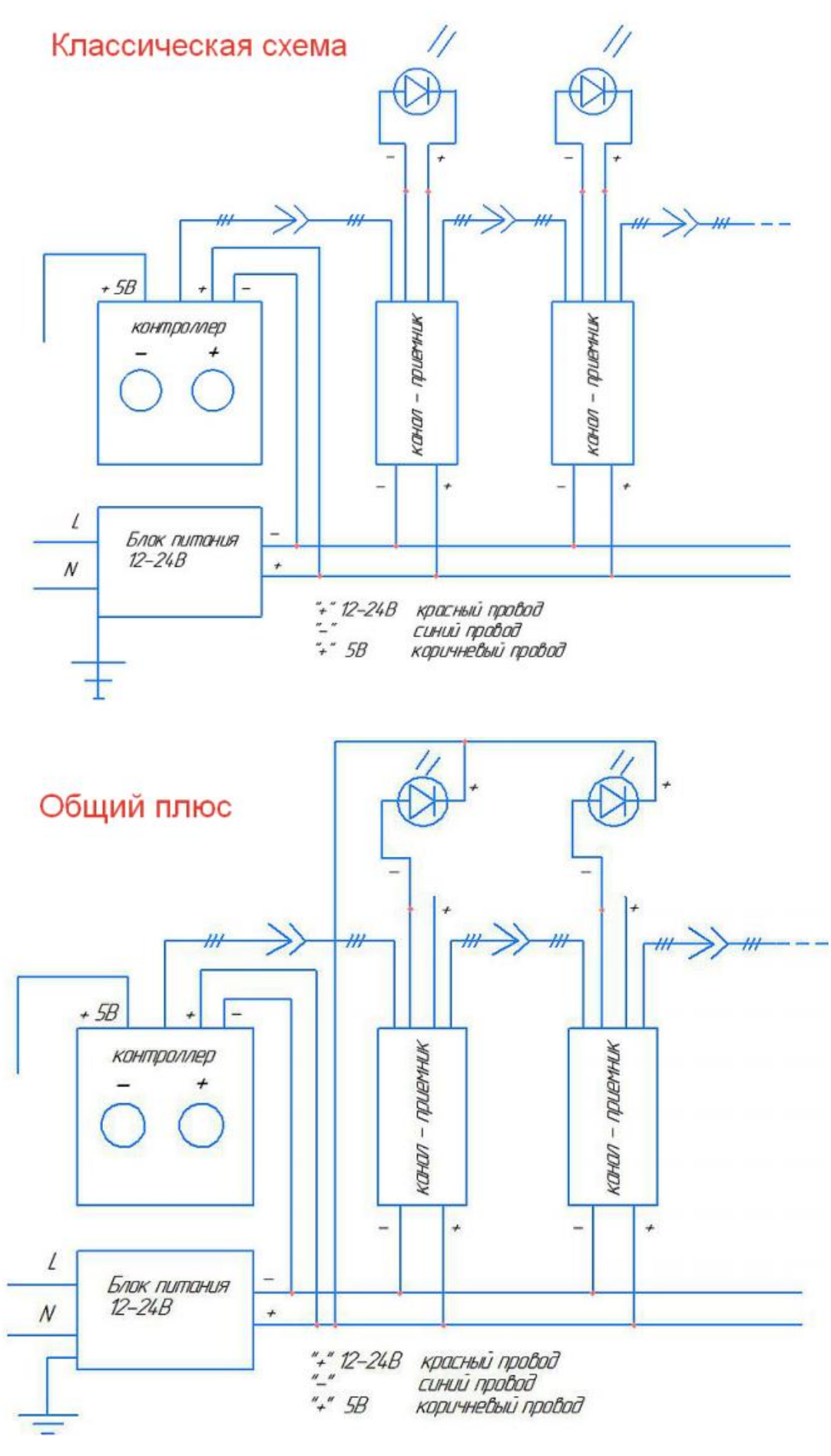

**WWW.IS-LED.RU т. +7-950-161-16-48 e-mail znak.svet@mail.ru**

## WWW.IS-LED.RU

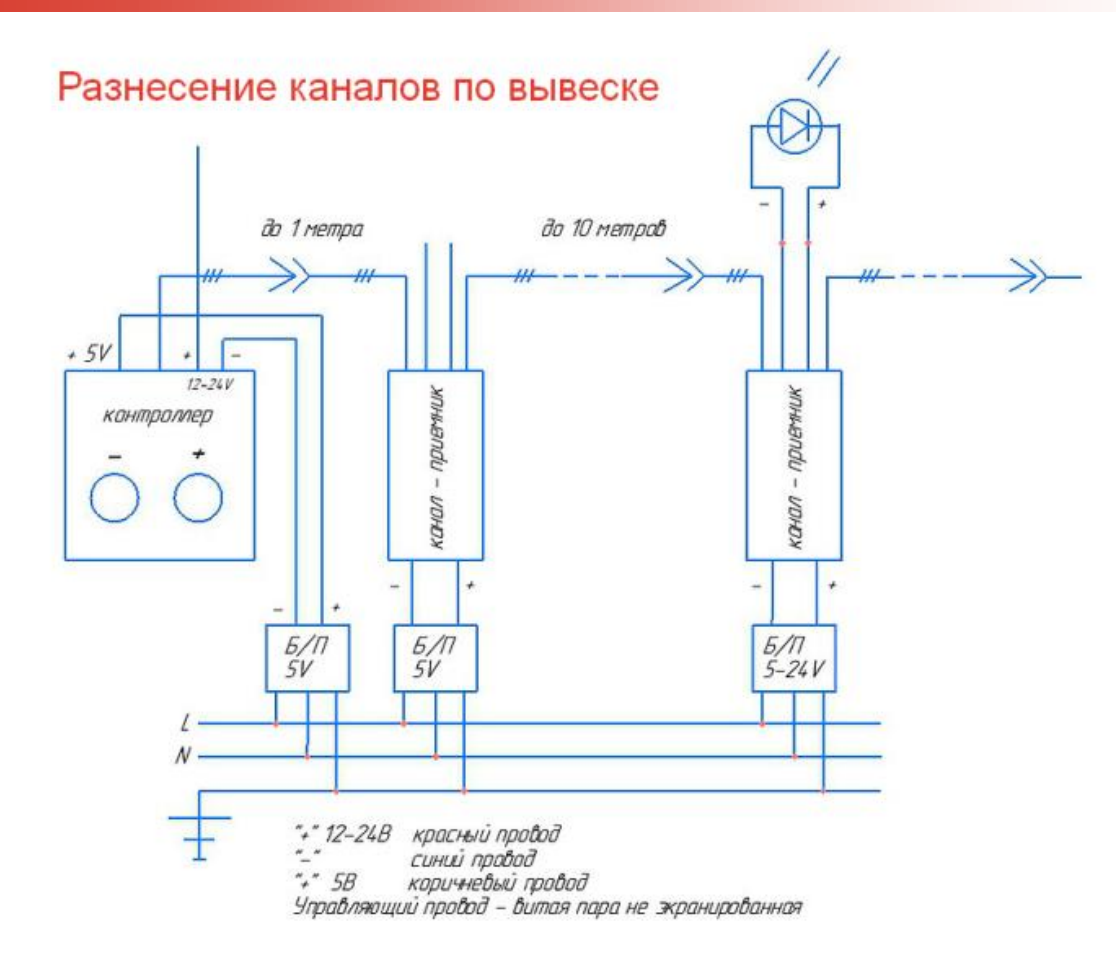

Пиксели 5...24В можно комбинировать с пикселями 220В. с подключением к одному контроллеру, если у вас в конструкции например заложен дюралайт и светодиодная лента 12В., то вы легко сможете синхронизировать их работу на нашем контроллере.

Рекомендации по установке:

Все работы производятся при отключенном питании;

Устанавливайте контроллер и пиксели в герметичную распределительную коробку;

Не допускайте работу каналов и контроллера вблизи нагревательных приборов;

В случае необходимости увеличить расстояние между пикселями, используйте витую пару не экранированную.

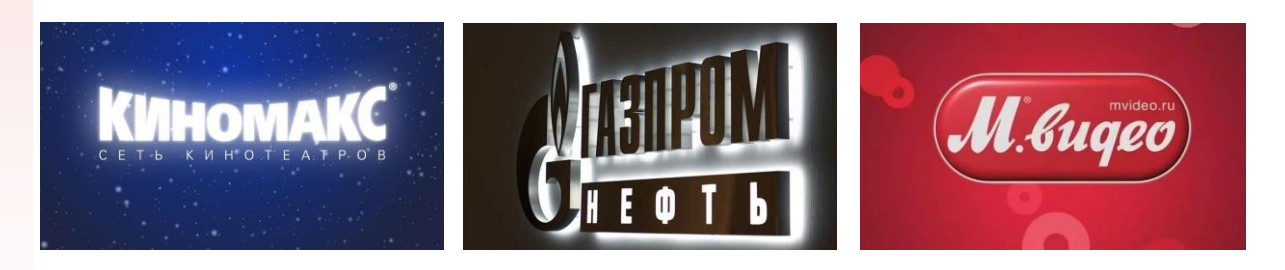

**WWW.IS-LED.RU т. +7-950-161-16-48 e-mail znak.svet@mail.ru**